2022/03/16 03:51 1/1 docker-compose.yml

## https://docs.docker.com/compose/gettingstarted/

docker-compose is running according description file docker-compose.yml in current directory.

- **docker-compose up** Build, (re)create, start and attach to containers.
- docker-compose up -d Build, (re)create, start and attach to containers. Detached mode (background)
- docker-compose run Run a one-off command on a service.

Recreate containers:

- · docker-compose build
- docker-compose up -d

## docker-compose.yml

## healthcheck

```
healthcheck:
    test: ["CMD-SHELL", "curl -f -u admin:admin123
http://localhost:8081/service/metrics/ping"]
    interval: 1m30s
    timeout: 30s
    retries: 3
```

From:

https://niziak.spox.org/wiki/ - niziak.spox.org

Permanent link:

https://niziak.spox.org/wiki/linux:docker:dockercompose

Last update: 2019/03/11 10:22

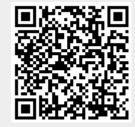